## **Table of Contents**

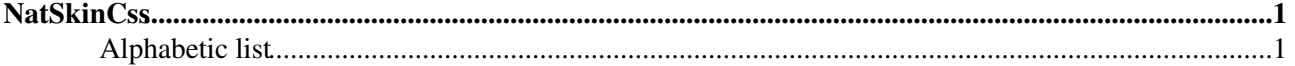

# <span id="page-1-0"></span>**[NatSkinCss](#page-1-0)**

This is a reference guide to all css classes used by [NatSkin](https://wiki.iac.ethz.ch/System/NatSkin). These are all *classes* and not *ids*, that is all classes below are applied to the html markup using class="natXYZ". All classes refering to html elements that are part of the [NatSkin](https://wiki.iac.ethz.ch/System/NatSkin) templates are named using the nat prefix in their name (example: natBodyContents, natMain, natSideBar, etc).

[NatSkin](https://wiki.iac.ethz.ch/System/NatSkin) does not make use of positional css or floats. Instead the main layout is done using a html  $\lt$ table> element classified natLayoutTable that uses a fixed table layout (means: not depending on the inner content).

The reason for this is to provide a more reliable user experience on different browsers and a simplification of css code. So css means are used mainly for fonts, colors, spaces and margines but not for general page layouting on the client side. Instead different layouts are emitted by the server using different html markup.

The basic layout consists of a topbar (natTopBar), a middle part (natMiddle) holding the sidebar(s) (natSideBar) as well as the main area (natMain) and a bottom bar (natBottomBar). Within these boundaries [NatSkin](https://wiki.iac.ethz.ch/System/NatSkin) provides a one, two or three columns layout in the middle area depending on the sidebar being switched off, on the left/right side or displayed on both sides respectively. Different html markup and classification is done on the serverside so that adequat css takes effect in different configurations. For example if the sidebar is configured to be on the left it can be addressed using natSideBarLeft in addition to the standard natSideBar class. Accordingly the topic area (natMain) will be located on the opposite side and will be named natMainRight if the sidebar is on the left. If the sidebars are both switched off the natMain area will be called natMainRight *and* natMainLeft at the same time. The same logic applies to the natBottomBar although it is not part of the natMiddle. Nevertheless it will be classified natBottomBarLeft or natBottomBarRight depending on the sidebar being on the right or left side respectively. This is usefull if the bottom bar is to be displayed under the natMain area. Additionally the natBottomBar will be classified as natBottomBarBoth.

### <span id="page-1-1"></span>**Alphabetic list**

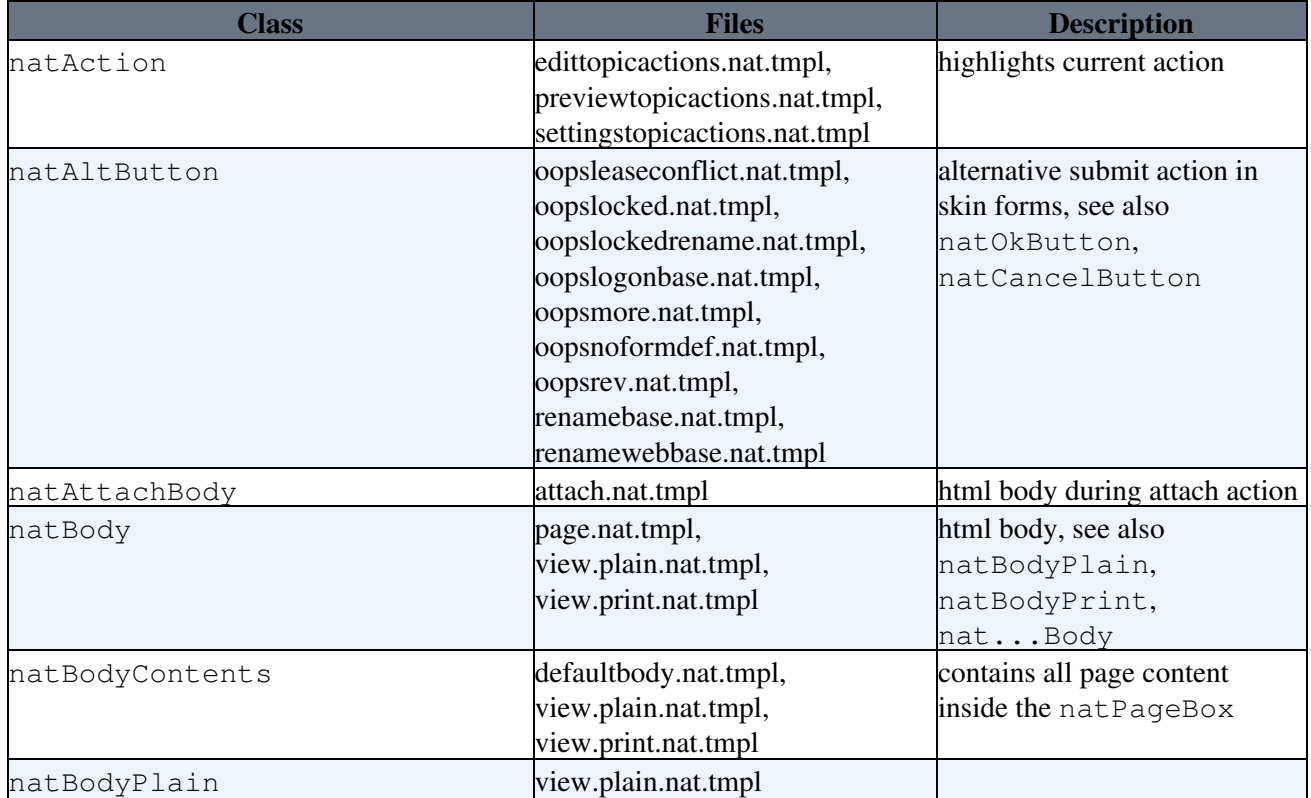

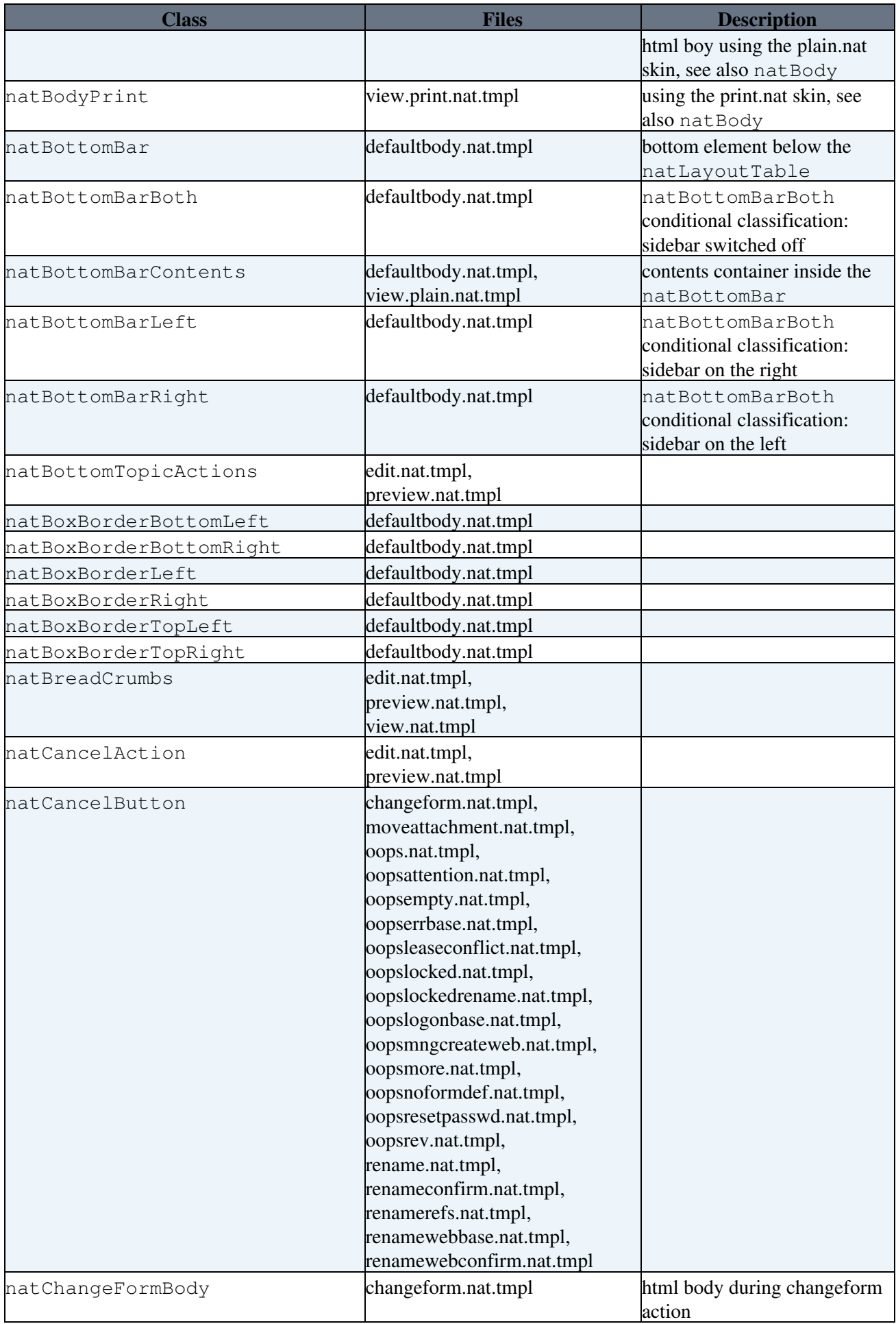

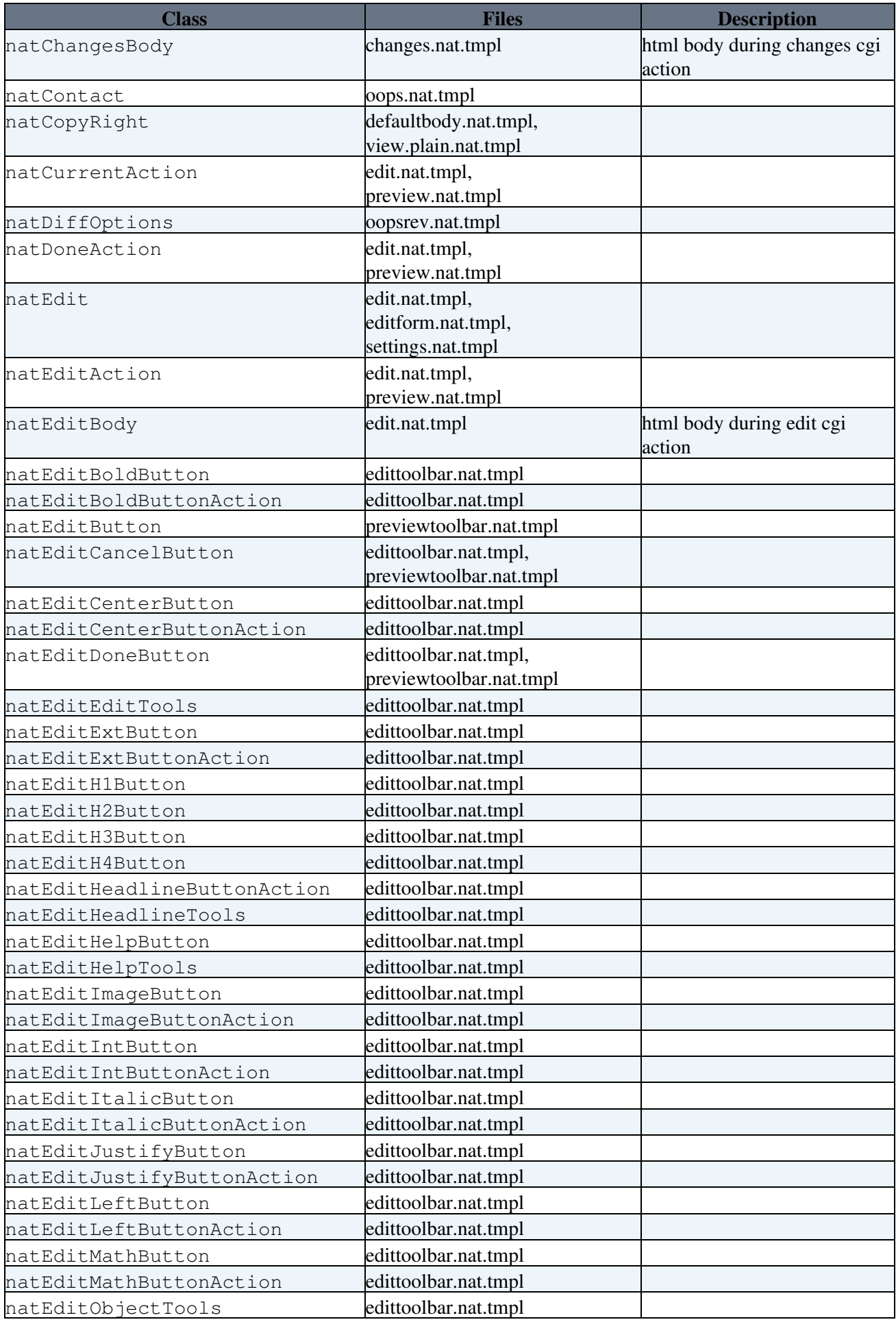

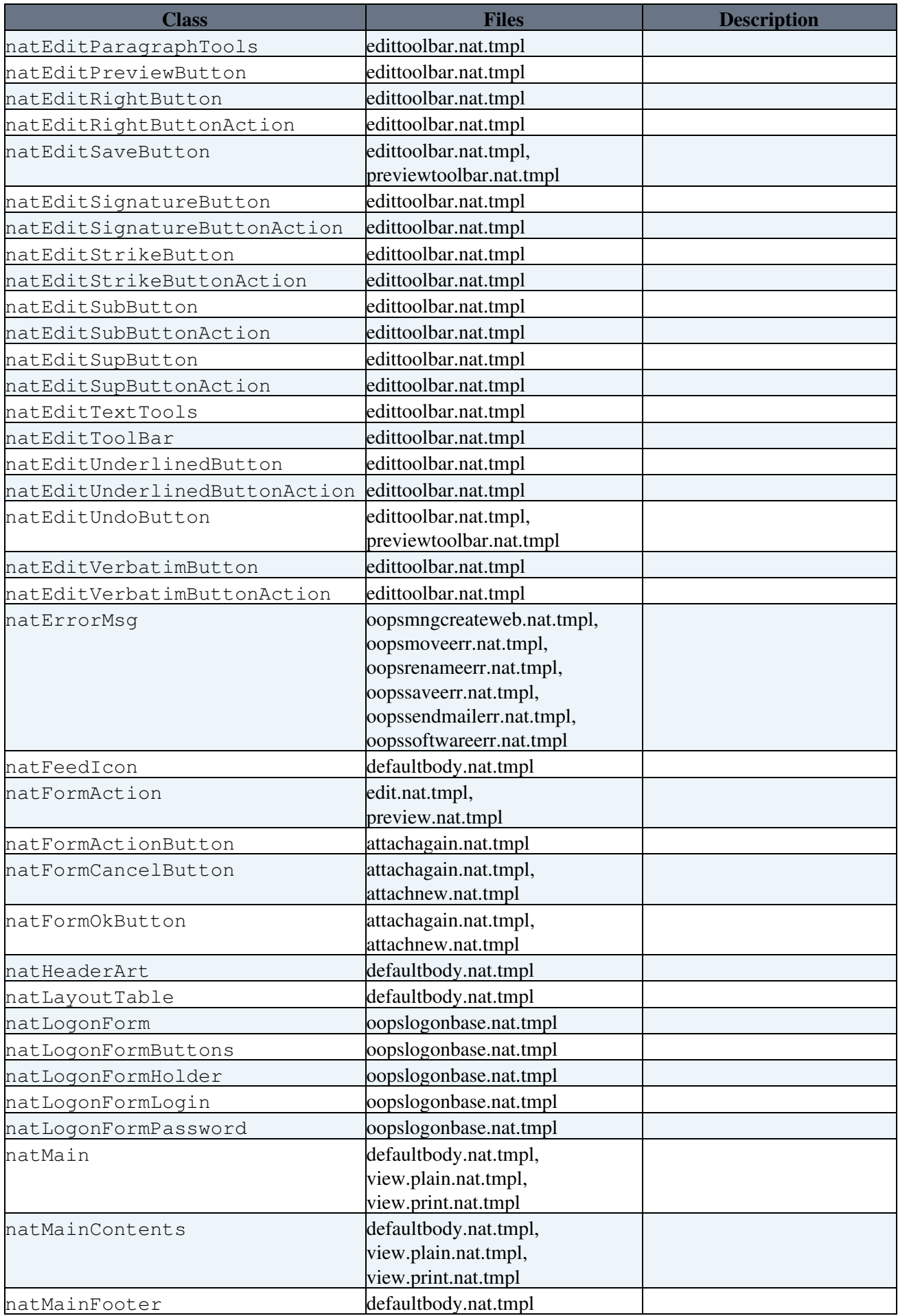

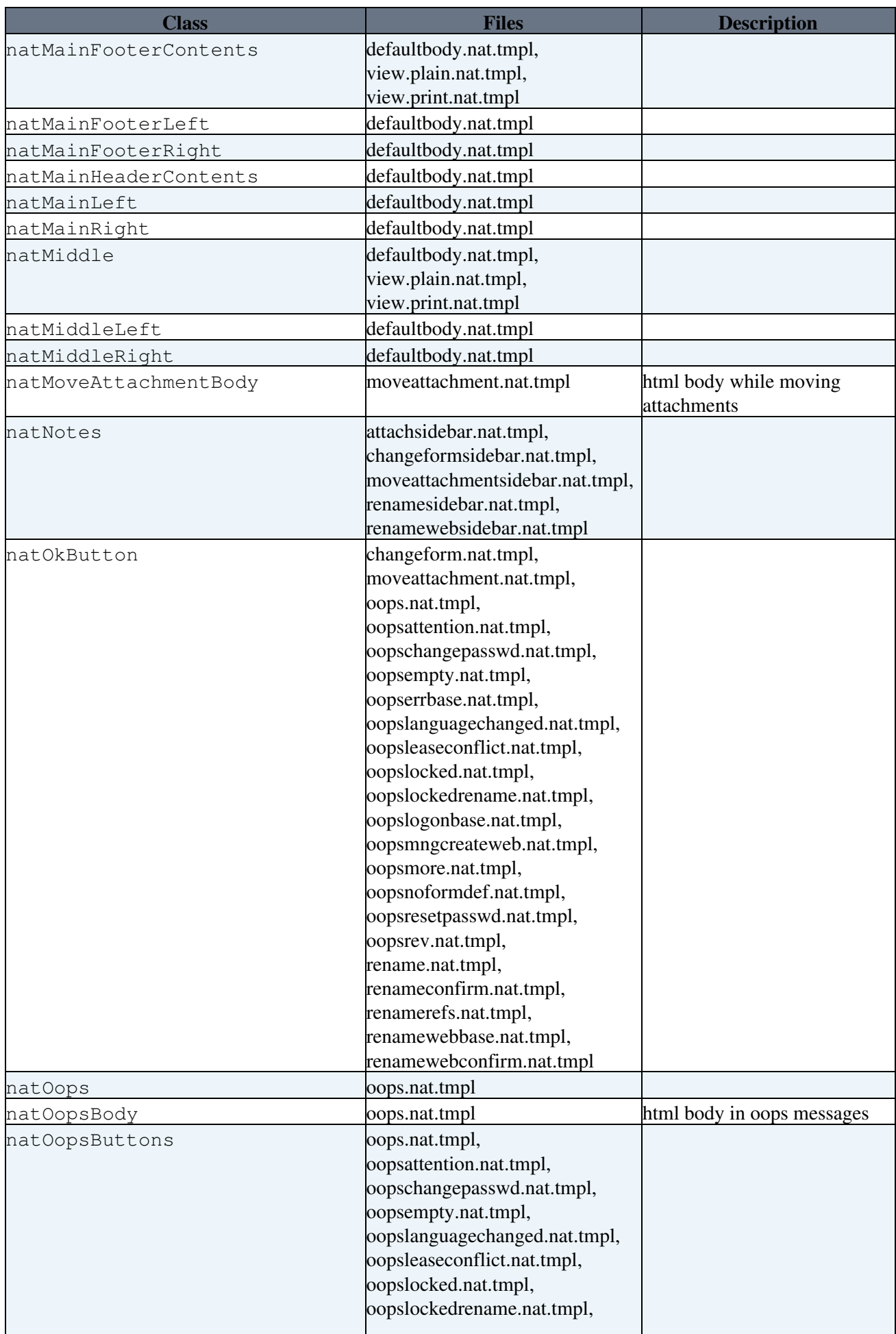

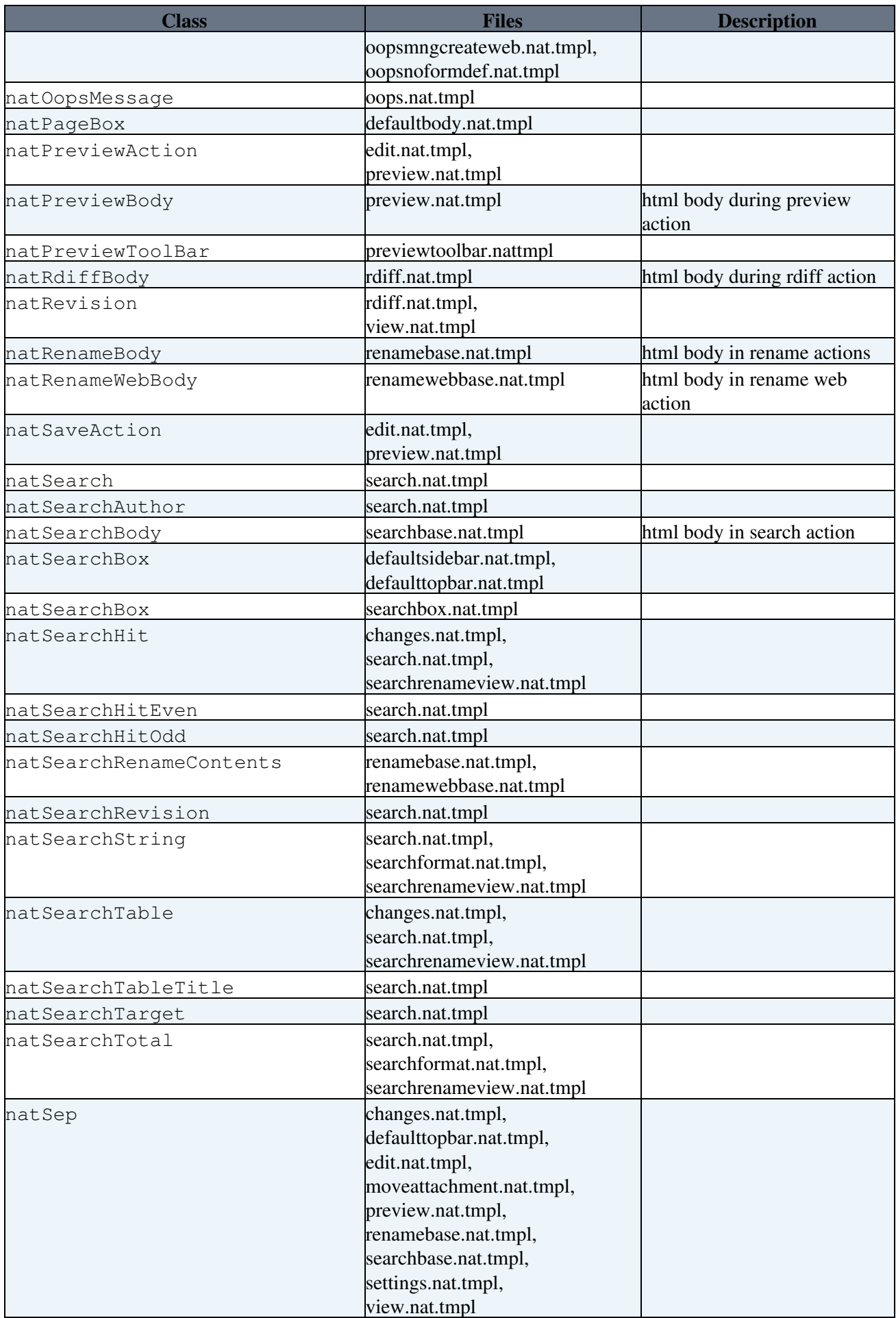

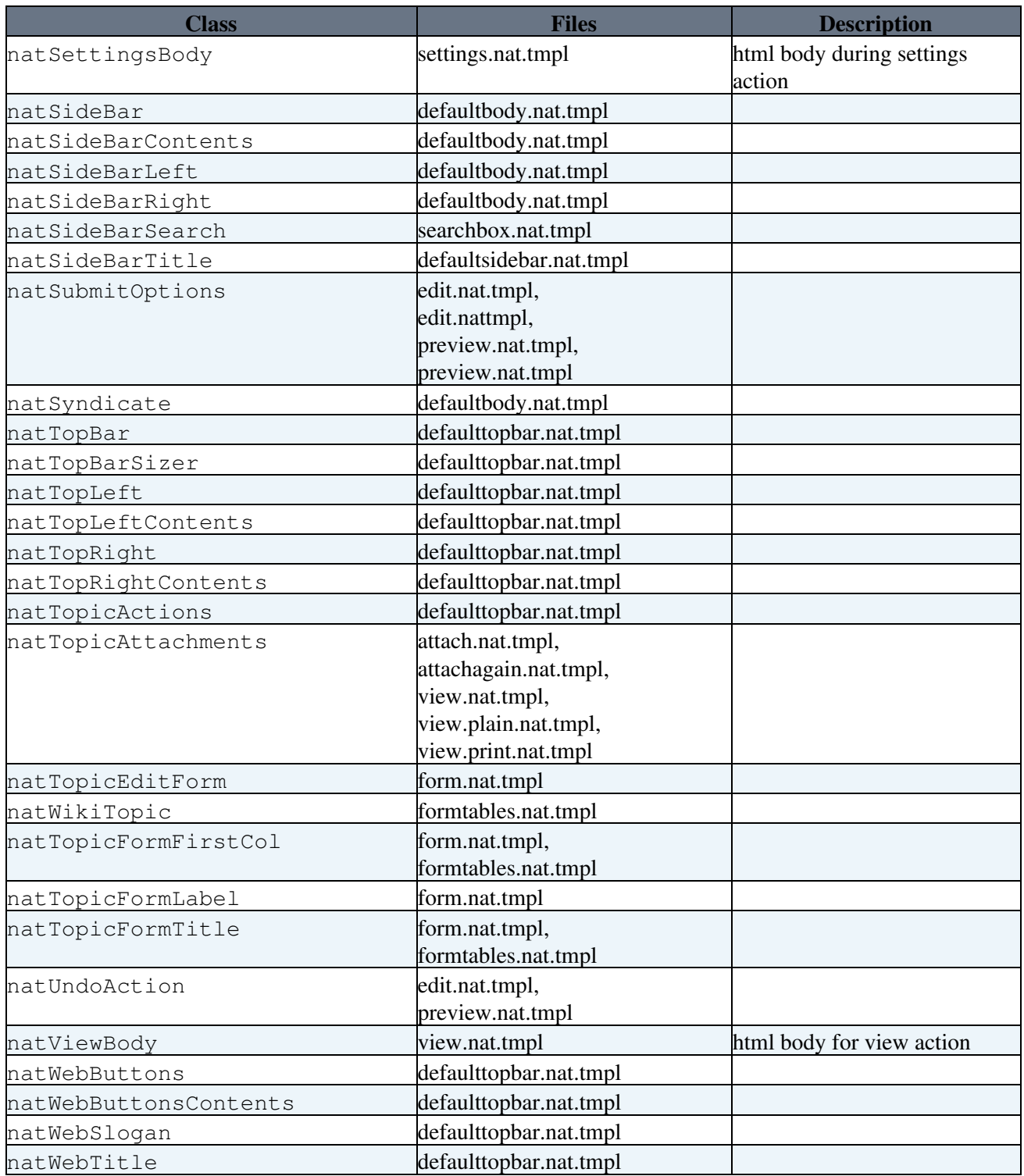

[Edit](https://wiki.iac.ethz.ch/bin/edit/System/NatSkinCss?t=1714968016;nowysiwyg=1) | [Attach](https://wiki.iac.ethz.ch/bin/attach/System/NatSkinCss) | Print version | [History](https://wiki.iac.ethz.ch/bin/rdiff/System/NatSkinCss?type=history): %REVISIONS% | [Backlinks](https://wiki.iac.ethz.ch/bin/oops/System/NatSkinCss?template=backlinksweb) | Raw View | [More topic actions](https://wiki.iac.ethz.ch/bin/oops/System/NatSkinCss?template=oopsmore¶m1=%MAXREV%¶m2=%CURRREV%) Topic revision: r1 - 09 Jan 2007 - 17:25:39 - [ProjectContributor](https://wiki.iac.ethz.ch/Main/ProjectContributor)

- $\bullet$ [System](https://wiki.iac.ethz.ch/System/WebHome)
- [Log In](https://wiki.iac.ethz.ch/bin/logon/System/NatSkinCss)
- **Toolbox**
- [Users](https://wiki.iac.ethz.ch/Main/WikiUsers)
- [Groups](https://wiki.iac.ethz.ch/Main/WikiGroups)
- $\bullet$  [Index](https://wiki.iac.ethz.ch/System/WebTopicList)
- $\bullet \quad \boxed{\text{Q}}$  [Search](https://wiki.iac.ethz.ch/System/WebSearch)
- $\bullet$   $\overline{\bullet}$  [Changes](https://wiki.iac.ethz.ch/System/WebChanges)
- $\bullet$  Motifications
- **a** [RSS Feed](https://wiki.iac.ethz.ch/System/WebRss)
- $\overline{\mathbb{Z}}$  [Statistics](https://wiki.iac.ethz.ch/System/WebStatistics)
- $\bullet$  [Preferences](https://wiki.iac.ethz.ch/System/WebPreferences)

#### • **User Reference**

- [BeginnersStartHere](https://wiki.iac.ethz.ch/System/BeginnersStartHere)
- [TextFormattingRules](https://wiki.iac.ethz.ch/System/TextFormattingRules)
- [Macros](https://wiki.iac.ethz.ch/System/Macros)
- [FormattedSearch](https://wiki.iac.ethz.ch/System/FormattedSearch)
- [QuerySearch](https://wiki.iac.ethz.ch/System/QuerySearch)
- [DocumentGraphics](https://wiki.iac.ethz.ch/System/DocumentGraphics)
- [SkinBrowser](https://wiki.iac.ethz.ch/System/SkinBrowser)
- [InstalledPlugins](https://wiki.iac.ethz.ch/System/InstalledPlugins)

#### • **Admin Maintenance**

- [Reference Manual](https://wiki.iac.ethz.ch/System/ReferenceManual)
- [AdminToolsCategory](https://wiki.iac.ethz.ch/System/AdminToolsCategory)
- [InterWikis](https://wiki.iac.ethz.ch/System/InterWikis)
- [ManagingWebs](https://wiki.iac.ethz.ch/System/ManagingWebs)
- [SiteTools](https://wiki.iac.ethz.ch/System/SiteTools)
- [DefaultPreferences](https://wiki.iac.ethz.ch/System/DefaultPreferences)
- [WebPreferences](https://wiki.iac.ethz.ch/System/WebPreferences)

#### • **Categories**

- [Admin Documentation](https://wiki.iac.ethz.ch/System/AdminDocumentationCategory)
- [Admin Tools](https://wiki.iac.ethz.ch/System/AdminToolsCategory)
- [Developer Doc](https://wiki.iac.ethz.ch/System/DeveloperDocumentationCategory)
- [User Documentation](https://wiki.iac.ethz.ch/System/UserDocumentationCategory)
- [User Tools](https://wiki.iac.ethz.ch/System/UserToolsCategory)

#### • **Webs**

- [Public](https://wiki.iac.ethz.ch/Public/WebHome)
- $\bullet$  [System](https://wiki.iac.ethz.ch/System/WebHome)

• •

**EV FOSWIKI** Copyright © by the contributing authors. All material on this site is the property of the contributing authors.

Ideas, requests, problems regarding Wiki? [Send feedback](mailto:urs.beyerle@env.ethz.ch?subject=Wiki %20Feedback%20on%20System.NatSkinCss)